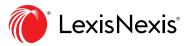

# Start here to get it right

### Experience effortless navigation to world-class guidance that defines your path to your success.

#### **Practice Area & Jurisdictional Offerings**

- Capital Markets and M&A
- Commercial
- Corporate and Private M&A
- Employment
- Family Law (British Columbia)
- Family Law (Ontario)
- Finance
- In-House Counsel
- Insolvency & Restructuring
- Intellectual Property & Technology
- Litigation & Dispute Resolution
- Personal Injury (British Columbia)
- Personal Injury (Ontario)
- Wills, Trusts & Estates (British Columbia)
- Wills, Trusts & Estates (Ontario)

Try Lexis Practice Advisor today LexisNexis.ca/**PracticeAdvisor 1-800-255-5174** 

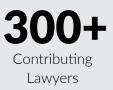

12 Practice Areas

**100+** Contributing Law Firms

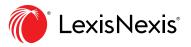

## **Table of contents**

| Direct Access and Sign In                                      | 2  |
|----------------------------------------------------------------|----|
| Lexis Practice Advisor Homepage on the Lexis Advance® Platform | 3  |
| Settings                                                       | 3  |
| Navigate by Practice Area                                      | 4  |
| Navigate by the Topics Menu                                    | 5  |
| Focus Results with Post-Search Filters                         | 5  |
| Navigate by Content Type                                       | 6  |
| Navigate by Jurisdiction                                       | 7  |
| Using Precedents & Drafting Notes                              | 8  |
| Practice Notes                                                 | 9  |
| Folders: Save Forms, Documents, Text, Searches and More        | 10 |
| History: View Documents, Searches and More                     | 11 |
| Ask Our Authors                                                | 12 |

#### **Direct Access and Sign In**

| Lexis Advance® Quicklaw®    | English Français |
|-----------------------------|------------------|
| Sign In                     | Help 🔻           |
| ID                          |                  |
| Password                    |                  |
|                             | SHOW             |
| Remember Me                 | ign In           |
| Forgot your ID or password? |                  |

To use Lexis Practice Advisor, go to the **Lexis Practice Advisor login page** and enter your user ID and Password.

#### Access via Lexis Advance<sup>®</sup> Quicklaw<sup>®</sup>

| Lexis Advance®<br>Quicklaw®                           | 3 Browse                       |                                                   |                | English     | Français       | Client: -No                        | History  |
|-------------------------------------------------------|--------------------------------|---------------------------------------------------|----------------|-------------|----------------|------------------------------------|----------|
| Q Lexis Advance <sup>6</sup><br>Quicklaw <sup>8</sup> | <b>Exis Practice Advisor</b> ® | Lexis <sup>®</sup> Securities Mosaic <sup>®</sup> | Quicklaw®<br>® |             |                | ced Search Sea<br>ch: Everything > | rch Tips |
| Content Type Practice Ar                              |                                |                                                   |                |             |                |                                    |          |
| Civil Litigation                                      |                                | Family Law                                        |                | Natural Re  | sources Law    |                                    |          |
| Construction Law                                      |                                | Immigration Law                                   |                | Real Estat  | e              |                                    |          |
| Corporate and Commercial                              |                                | Insurance Law                                     |                | Securities  |                |                                    |          |
| Criminal Law                                          |                                | IP and IT Law                                     |                | Wills, Esta | tes and Trusts | Law                                |          |
| Employment Law                                        |                                | Labour Law                                        |                |             |                |                                    |          |

If you subscribe to both **Lexis Advance Quicklaw** and **Lexis Practice Advisor** services, you can access both products via the product switcher. The product switcher is the multi-square icon located in the upper left corner of the screen. To switch between products, simply click on the product switcher to reveal products you have access to, and choose the applicable product you would like to access.

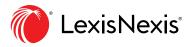

#### Lexis Practice Advisor Home Page on the Lexis Advance Platform

| s Practice Advisor Actions~       | arch Lexis Practice Advisor                 | Search:<br>Everything | > Q | History He |
|-----------------------------------|---------------------------------------------|-----------------------|-----|------------|
| Practice Area Content Type Jurisc |                                             |                       |     |            |
| Capital Markets and M&A           | In-House Counsel                            |                       |     |            |
| Commercial                        | Intellectual Property & Technology          |                       |     |            |
| Corporate and Private M&A         | Litigation & Dispute Resolution             |                       |     |            |
| imployment                        | Personal Injury (British Columbia)          |                       |     |            |
|                                   | Personal Injury (Ontario)                   |                       |     |            |
| ' aw (British Columbia)           | Wills, Trusts & Estates (British Columbia)  |                       |     |            |
| Finance                           | Wills, Trusts & Estates (Ontario)   Explore |                       |     |            |

When you access Lexis Practice Advisor from the Lexis Advance platform, you will see a home page similar to the one pictured above. You can control how you find information by choosing from three navigation options to begin your search for information.

- Practice Area
- Content Type
- Jurisdiction

#### **Settings**

| Lexis<br>Practice Advisor®                          |                                                                                                    |
|-----------------------------------------------------|----------------------------------------------------------------------------------------------------|
| Settings                                            |                                                                                                    |
| General                                             | General                                                                                                    |
| Lexis Advance® Quicklaw®<br>Lexis Practice Advisor® | Start page                                                                                                    |
|                                                     | Lexis® Practice Advisor ▼<br>Results Display Settings                                                            |
|                                                     | Number of results to display per page<br>(for search & alerts results, <i>Shepard's®</i> , and Legal Issue Trail |
|                                                     | 10 •                                                                                                    |
|                                                     | Choose how much detail to include for each result                                                                |

You also have the option to set up preferences under **Settings** under the **More** pull-down menu at top right. You can set Lexis Practice Advisor as your Start page, choose how your documents display and more.

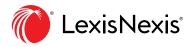

#### **Navigate by Practice Area**

| Lexis Practice Advisor Actions~         |                                |                 |  |
|-----------------------------------------|--------------------------------|-----------------|--|
| A)                                      |                                |                 |  |
| Practice Area Content Type Jurisdiction |                                |                 |  |
| Capital Markets and M&A                 | In-House Counsel               |                 |  |
| Commercial                              | Intellectual Property & Tech   | nology          |  |
| Corporate and Private M&A               | Litigation & Dispute Resolut   | ion             |  |
| Employment                              | Personal Injury (British Colu  | imbia)          |  |
| Family Law (British Columbia)           | Personal Injury (Ontario)      |                 |  |
| Family Law (Ontario)                    | Wills, Trusts & Estates (Briti | sh Columbia)    |  |
| Finance                                 | Wills, Trusts & Estates (Onta  | ario)   Explore |  |
| Insolvency & Restructuring              |                                |                 |  |

Now Lexis Practice Advisor opens new doors to give you more control over how you navigate practice area information. Choose (A) **Practice Area** to select the practice area you wish to explore.

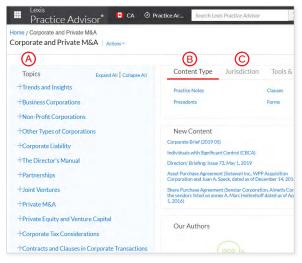

After selecting your practice area (in this case, Corporate and Private M&A), you have more options to narrow your search for information by **(A) Topics, (B) Content Type** or **(C) Jurisdiction**.

| Practice Notes              | 979 | Practice Notes (979)         |
|-----------------------------|-----|------------------------------|
| Narrow By 🛕                 |     |                              |
|                             |     | I. Accounting and Finar      |
| ✓ Topic                     |     | Jurisdiction: Canada/Federa  |
| Trends and Insights         | 47  |                              |
| Business Corporations       | 256 | 2. Acquisition Entity For    |
| Non-Profit Corporations     | 82  | 2. Acquisition Entry For     |
| Other Types of Corporations | 8   | Jurisdiction: United States  |
| Corporate Liability         | 17  |                              |
| ~ More                      |     | 3. Advisory Committees       |
| ✓ Jurisdiction              |     | Jurisdiction: Ontario, Canad |
| Alberta                     | 117 |                              |
| British Columbia            | 111 | 4. Agreement of Purcha       |
| Canada/Federal              | 296 |                              |
| International               | 49  | Jurisdiction: Alberta        |
| Manitoba                    | 19  |                              |
| ~ More                      |     | 5. Agreement of Purcha       |
| Select multiple             |     | Jurisdiction: Alberta        |

Next, the browse content results screen offers browseable post-search filters under (A) Narrow By. You see updated results as you select filters.

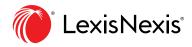

#### Navigate by the Topics Menu

| Lexis<br>Practice Advisor<br>ome / Corporate and Private M&A<br>orporate and Private M&A   Actions~                                                                                                    | Ar Search Lexis Practice Advisor                                                                                                    | Corpo<br>Private                                                                                                    | ate and Ask Ask Our History Help M&A Authors                                               |
|----------------------------------------------------------------------------------------------------|----------------------------------------------------------------------------------------------------|----------------------------------------------------------------------------------------------------|--------------------------------------------------------------------------------------------|
| Topics A Expand All   Collapse All<br>+Trends and Insights<br>+Business Corporations<br>+Non-Profit Corporations<br>+Other Types of Corporations<br>+Corporate Liability                                              | Content Type Jurisdiction<br>Canada/Federal<br>Ontario<br>Quebec<br>Nova Scotia<br>New Brunswick<br>Manitoba                                                                                                    | Tools & Resources<br>British Columbia<br>Prince Edward Island<br>Sakatchewan<br>Alberta<br>Newfoundland and Labrador<br>Northwest Territories | Yukon<br>Nunavut<br>Non-jurisdictional<br>International<br>United States<br>United Kingdom |
| +The Director's Manual<br>+Partnerships<br>+Joint Ventures<br>+Private M&A<br>+Private Equity and Venture Capital<br>+Corporate Tax Considerations<br>+Contracts and Clauses in Corporate Transactions<br>+Glossaries | New Content<br>Corporate Brief (2019 05)<br>Individuals with Significant Control (CBCA)<br>Directors' Briefing: Issue 73, May 1, 2019<br>Asset Purchase Agreement (Sotawall Inc., WPP<br>and Jian A. Speck, dated as of December 14, 20<br>Share Purchase Agreement (Sentar Corporati<br>vendors listed on annex A, Marc Holtenhoff dat | Acquisition Corporation<br>16)<br>an Aimetis Corp., the<br>ed as of April 1, 2016)                                                            | Transactions Search powered by Intelligize®                                                |
| Hinternational Bribery and Corruption Hinternational Guidance                                                                                                    |                                                                                                    |                                                                                                    | The Lawyers Daily                                                                          |

A navigation option available for each practice area is the (A) **Topics** menu. It appears on the left side of your screen after you select your practice area. Select a topic to see subtopics below.

#### Focus Results with Post-Search Filters

| Practice Advis              |     | ents                                       |              |                              | Private M&A             | Authors        | History     | H    |
|-----------------------------|-----|--------------------------------------------|--------------|------------------------------|-------------------------|----------------|-------------|------|
| ecedents   Actions~         |     |                                            |              |                              |                         |                |             |      |
| Precedents                  | 929 | Prec                                       | edents (929  | 9)                           |                         |                |             |      |
| Narrow By 🔕                 |     |                                            | 6~ &         |                              |                         | So             | ort by: Doo | :ume |
| <b>^</b>                    |     | . 1                                        | Accommo      | odation Policy (ON)          |                         |                |             |      |
| v Topic (B)                 |     |                                            | Jurisdiction | 1: Ontario                   |                         |                |             |      |
| Business Corporations       | 443 |                                            |              |                              |                         |                |             |      |
| Non-Profit Corporations     | 91  | 2. Accredited Investor Certificate (BCBCA) |              |                              |                         |                |             |      |
| Other Types of Corporations | 1   | U 2                                        |              |                              |                         |                |             |      |
| Corporate Liability         | 3   |                                            | Jurisdiction | n: British Columbia          |                         |                |             |      |
| The Director's Manual       | 22  |                                            |              |                              |                         |                |             |      |
| ~ More                      |     | . 3                                        | Acquisitio   | on by WTO Investor That is a | State-Owned Enterprise  | e: Investment  | Act         |      |
| ✓ Jurisdiction              |     |                                            | Jurisdiction | : Canada/Federal             |                         |                |             |      |
| Alberta                     | 159 |                                            |              |                              |                         |                |             |      |
| British Columbia            | 150 | . 4                                        | Acquisitio   | on by WTO Investor That is N | ot a State-Owned Enter  | nrise: Investr | ment Ac     | ŧ    |
| Canada/Federal              | 253 | 6 4                                        |              |                              | or a state Switch Enter | prise. myesti  | inclut Ac   |      |
| Manitoba                    | 4   |                                            | Jurisdiction | 1: Canada/Federal            |                         |                |             |      |

You can continue to focus your navigation after you receive results. Look for **(A) Narrow By** to the left of your results for a selection of **(B) Post-Search Filters**. As you select post-search filters, updates to your **(C) Results** will immediately appear.

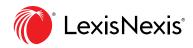

#### Navigate by Content Type

| Jurisdiction |            |
|--------------|------------|
| Clauses      | Checklists |
| Forms        | Articles   |
|              |            |

On on ththe Lexis Practice Advisor home page, you can navigate for information by (A) **Content Type**.

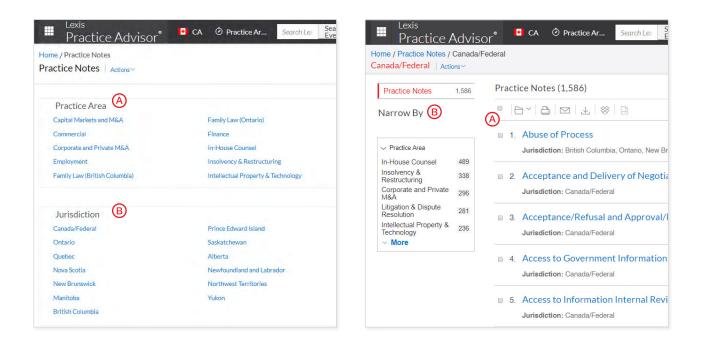

After selecting the Content Type you wish to navigate, a screen will appear where you can also filter by (A) **Practice Area** or (B) **Jurisdiction**. As you browse (A) **Results**, you can continue to select post-search filters under (B) **Narrow By** on the left side of your screen. Updated results continuously appear as you select filters.

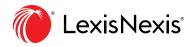

#### Navigate by Jurisdiction

| Lexis<br>Practice Advisor    | • CA 🖉 Practice Ar Search Lexis Pr | racti Search: > Q History Help Mo |
|------------------------------|------------------------------------|-----------------------------------|
| kis Practice Advisor Actions | ×                                  |                                   |
| Practice Area Content 1      | ype Jurisdiction                   |                                   |
| Canada/Federal               | Prince Edward Island               | Nunavut                           |
| Ontario                      | Saskatchewan                       | Non-jurisdictional                |
| Quebec                       | Alberta                            | International                     |
| Nova Scotia                  | Newfoundland and Labrador          | United States                     |
| New Brunswick                | Northwest Territories              | United Kingdom                    |
| Manitoba                     | Yukon                              | European Union                    |
| British Columbia             |                                    |                                   |

Lexis Practice Advisor now offers the option to navigate by (A) **Jurisdiction** from the beginning of your search for information. Select the Jurisdiction tab to see the list of Jurisdictions from which you can choose.

| Practice Advisor <sup>®</sup> | ⑦ Practice Ar | Lexis<br>Practice Advis<br>Home / Ontario / Practice Notes | sor®       | CA Ø Practice Ar Sear                                                                                                    |
|-------------------------------|---------------|------------------------------------------------------------|------------|----------------------------------------------------------------------------------------------------|
| Home / Ontario                |               | Practice Notes   Actions~                                  |            |                                                                                                    |
| Ontario Actions~              |               | Practice Notes                                             | 1,807      | Practice Notes (1,807)                                                                                                    |
| A Practice Area               |               | Narrow By 🔘                                                |            |                                                                                                    |
| Capital Markets and M&A       | Family Law    |                                                            |            | <ul> <li>A</li> <li>1. Abuse of Proces</li> </ul>                                                                                                    |
| Commercial                    | Finance       | ✓ Practice Area                                            |            | Jurisdiction: British                                                                                                    |
| Corporate and Private M&A     | In-House C    | Family Law (Ontario)                                       | 479        | 1 <u>/</u>                                                                                                    |
| Employment                    | Insolvency    | Capital Markets and M&A<br>Litigation & Dispute Resolution | 387<br>343 | 2. Acceptance of C                                                                                                    |
| Family Law (British Columbia) |               | In-House Counsel<br>Corporate and Private M&A              | 318<br>254 | Jurisdiction: Ontario                                                                                                    |
|                               |               | ~ More B                                                   | 204        | 3. Access Applicat                                                                                                    |
| B Content Type                |               |                                                            |            | Jurisdiction: Ontario                                                                                                    |
| Practice Notes                | Clauses       |                                                            |            | a, manual 4,24,000 a.25 Auto 2,82,700 (2,82,700 (2,82))))))))))))))))))))))))))))))))))) |
| Precedents                    | Forms         |                                                            |            | 4. Accessibility for                                                                                                    |
|                               |               |                                                            |            | Jurisdiction: Ontario                                                                                                    |

After selecting the Jurisdiction you wish to search, you will see a screen that offers you the option to narrow your navigation further by selecting **A Practice Area** or **B Content Type**. As you browse (A) **Results**, you can select additional (B) **post-search filters** under (C) **Narrow By**. As you select post-search filters, your results will immediately update.

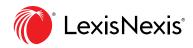

#### **Using Precedents**

| ■ Lexis<br>Practice Advisor <sup>®</sup> <sup>③</sup> Practice Areas                                                                                | Search Lexis Practice Advisor     | Search: Everything > Q | Ask Ou<br>Authors | Help More                                  |
|----------------------------------------------------------------------------------------------------|-----------------------------------|------------------------|-------------------|--------------------------------------------|
| Document: Acknowledgment and Waiver (Indepe<br>Home / Finance / Precedents / Document                                                               | endent Legal Advice)   Actions~   |                        |                   |                                            |
|                                                                                                    | h Document Q                      |                        |                   |                                            |
| <ul> <li>Acknowledgment and W</li> <li>Form Summary</li> </ul>                                                                                      | /aiver (Independent Legal Ad      | lvice)                 | C                 | or<br>er[2, Cassels<br>kwell LLP and<br>an |
| ACKNOWLEDGMENT AND To: [Name of Lender] (the "Lender")                                                                                              | WAIVER OF INDEPENDENT LEGAL ADVIO | CE                     |                   |                                            |
| And: [Counsel for Lender]                                                                                                    |                                   |                        |                   |                                            |
| And: [Name]                                                                                                    |                                   |                        |                   |                                            |
| Re: Guarantee granted by [name of guarantor] in favou<br>document(s) that the guarantor is executing] entered i<br>transaction] (the "Transaction") |                                   |                        |                   |                                            |

Work efficiently with precedents that can be downloaded and edited within programs you use every day. You can email, print or share with colleagues when you want to collaborate on a draft.

- Save Precedents to a folder. Open from the folder, draft and share with colleagues.
- Print, download, email or send documents to Dropbox<sup>®</sup>.
- © Under About This Document, you can click Quick Download to have the precedent delivered to you; learn the credentials of the lawyer author(s) of the precedent under About the Author; view all Drafting Notes as one document.

#### **Drafting Notes**

Get vital insights as you draft. Each drafting note provides you with practical guidance based on the contributor's experience.

| I, [name of ILA recipient/guarantor], acknowledge and agree as follows:                                                                                                    |                                                       |
|----------------------------------------------------------------------------------------------------|-------------------------------------------------------|
| [Counsel for Lender] Not Acting [Counsel for Lender] has acted as counsel to [Lender] in connection with the Transaction. [Although     [Counsel for Lender] has advised [me and/or [[name of related corporation]) (the "Corporation"]) on previous matters [in respect of     [identify]], it is not acting for [me[, personally, or on behalf of the Corporation]] in connection with the Transaction and] [Counsel for | A Drafting Notes ×                                    |
| Lender] has advised me to obtain independent legal advice in connection therewith.                                                                                                    | Para. 1: Although [Counsel for<br>Lender] has Advised |

O Click the yellow "Drafting Notes" icons embedded in the precedent to find a drafting note relevant to the highlighted copy.

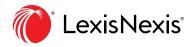

#### **Practice Notes**

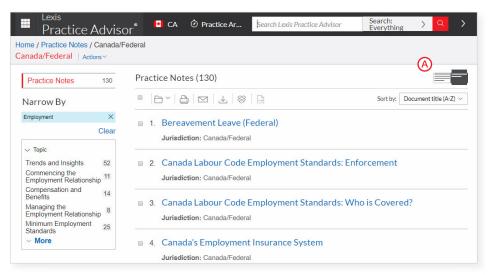

Find practical guidance written by practicing contributors in Practice Notes.

Ochoose to view results with only titles of documents displayed or with the title and a description of content to help you identify the documents you need.

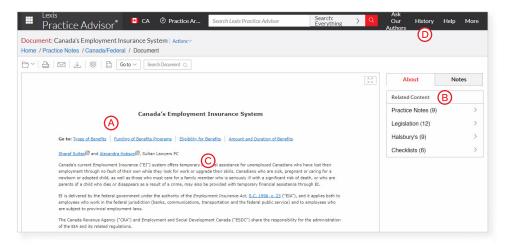

Check out these helpful features in your open Practice Note.

- Olick these links to go directly to these topics within the Practice Note.
- In Related Content, find links to related content.
- © Find credentials of the practice note's lawyer authors to be confident in the practice note's guidance. Use these links to review their credentials.
- To return to your practice notes documents, select **History** then **Documents**.

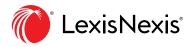

#### Folders: Save Forms, Documents, Text, Searches and More

| ■ Lexis<br>Practice Advisor <sup>®</sup> <sup>⊘</sup> Practice | e Areas business corporations act                                                        | Search: Everything > Q | Ask Our Hist<br>Authors Hist                 | ory Help      | More   |
|----------------------------------------------------------------|------------------------------------------------------------------------------------------|------------------------|----------------------------------------------|---------------|--------|
| Folder: Legislation Examples Actions                           | -                                                                                        |                        |                                              |               |        |
| Folders                                                        | $\square 1 \text{SELECTED} \lor \square \square \square \square \square \square \square$ | F /                    | E Sort by: Last                              | modified (new | est) 🗸 |
| Enter search terms C Q                                         | 1. BUSINESS CORPORATIONS ACT                                                             |                        | Type<br>Document<br>Client                   |               |        |
| My Folders     G     Egislation Examp                          |                                                                                          |                        | -None-<br>Last Modified<br>06 Jun 2019 02:28 | 30 p.m. EDT   |        |
| US Banking and F Webteam 360378                                | 2. Canada Labour Code, R.S.C. 1985, c. L-2                                               |                        | 60                                           |               |        |
| Control Access Later (\$) (0)                                  |                                                                                          |                        | Type<br>Document<br>Client                   |               |        |
| Terms Shared by Others                                         |                                                                                          |                        | -None-<br>Last Modified<br>28 May 2019 08:29 | :08 a.m. EDT  |        |
| 3 Recycle Bin                                                  |                                                                                          |                        | 20 may 2010 00.20                            |               |        |
|                                                                | < 1                                                                                      | >                      |                                              |               |        |

Gain access to your Folders by selecting Folders from the More pull-down menu in the top right corner of your Lexis Practice Advisor screen. Copy and save selected document text, search results lists, documents and information even from other LexisNexis<sup>®</sup> products. Subscription documents stay in Folders until you remove them.

- Add Notes. Click and add up to 1,000 characters.
- B Click Actions to Rename, Download, Move, Copy, Share or Delete the Folder.
- Find vital facts across all Folders and notes. Just enter your search words, (e.g., exemptions)
- Choose buttons at the top to Select,
   Download, Move, Copy or Remove folders.
- © Organize folders under **Sort by** according to Last modified, Clients, Types or Titles.

- (F) **Create New Folder** allows you to create a new folder within My Folders or create a subfolder within a Folder.
- **Move among your Folders** here. Each Folder shows how many documents it contains.
- Click a document listing and look under About This Document to find information that may include the document Type, Client, Last Modified information and more.

**Get notified of updates.** (*Not shown.*) Documents you store in Folders are flagged when updates are available so you can retrieve them. Also view shared documents.

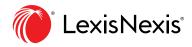

LexisNexis.ca/PracticeAdvisor

#### **History: View Documents, Searches and More**

| <ul> <li>Lexis</li> <li>Practice Ad</li> </ul> | visor® | CA      | Practice Ar                     | Search Lexis Practice Advisor    | Search:<br>Everything | > <b>Q</b> | Ask<br>Our History Help<br>ithors (A)           |
|------------------------------------------------|--------|---------|---------------------------------|----------------------------------|-----------------------|------------|-------------------------------------------------|
| History   Actions ~                            |        |         |                                 |                                  |                       |            |                                                 |
| arrow By                                       |        | List (2 | 294)                            |                                  |                       | (          | B List Rese                                     |
| exis Practice Advisor® Canada                  | ×      | 2130 (2 | = / 1/                          |                                  |                       |            |                                                 |
|                                                | Clear  | 5       | ©                               |                                  |                       |            | Sort by: Date Saved (New                        |
| <ul> <li>Search Within History</li> </ul>      |        | 1.      | Canada'a Employ                 | ment Insurance System            |                       |            | D                                               |
|                                                |        | 1.      | Canada s Employ                 | ment insurance system            |                       |            |                                                 |
| Enter search terms                             | Q      |         | Content Type:<br>Practice Notes |                                  |                       |            | Originated In<br>Lexis Practice Advisor® Canada |
| Z Date                                         |        |         |                                 |                                  |                       |            | Type<br>Document View                           |
| E                                              |        |         |                                 |                                  |                       |            | Client                                          |
| oday                                           | 6      |         |                                 |                                  |                       |            | -None-                                          |
| /esterday                                      | 21     |         |                                 |                                  |                       |            | Date & time                                     |
| riday                                          | 14     |         |                                 |                                  |                       |            | 04 Jul 2019 03:56:42 p.m. EDT                   |
| 7 Jun 2019                                     | 1      |         |                                 |                                  |                       |            |                                                 |
| 5 Jun 2019                                     | 18     | 2.      | acknowlegement                  | and waiver (independent legal ad | vice)                 |            |                                                 |
| ~ More<br>Select multiple                      |        | F       | Content Type:                   |                                  |                       |            | Originated In<br>Lexis Practice Advisor® Canada |
| <ul> <li>Туре</li> </ul>                       |        |         | Precedents                      |                                  |                       |            | Type<br>Lexis Practice Advisor® Search          |
| Document View                                  | 178    |         |                                 |                                  |                       |            | Cilent                                          |
| exis Practice Advisor® Search                  | 83     |         |                                 |                                  |                       |            | -None-                                          |
| /eb page View                                  | 15     |         |                                 |                                  |                       |            | Date & time<br>04 Jul 2019 03:54:44 p.m. EDT    |
| )ownload                                       | 7      |         |                                 |                                  |                       |            | 04 Jul 2019 03.54.44 p.m. ED1                   |
| older Document view                            | 5      | 3.      | Financial Stateme               | ent Completion Procedures G      |                       |            |                                                 |
| More                                           |        |         | Content Type:                   |                                  |                       |            | Originated In                                   |
| Select multiple                                |        |         | Practice Notes                  |                                  |                       |            | Lexis Practice Advisor® Canada                  |

View search history for the past 90 days. View documents retrieved, prior searches and even tasks from Lexis Advance. You can view your search history in a List view. Get interrupted during research? Pick up where you left off quickly by going to your History. Use **Search Within History** to save useful searches to your Folders.

- Return to a search fast. Select from the five most recent searches or documents. Click History in the black header. Link to your complete History list by selecting View all history.
- (B) The **List** view is the default.
- C **Print your history.** Get a printer-friendly list of searches. Then click the Print button.
- Sort your history by date (oldest or newest first), type or search title (alphabetical or reverse-alphabetical order).
- Filter history to display by date, date range or tasks type, such as alerts created, forms viewed, emails sent, searches, etc. Only dates where research occurred are included. Just click a date, type, etc.; the filter displays in blue under Narrow by. To remove the filter, just click the X in the blue box.
- See search details up front. Each listing provides a wealth of detailed information – content categories, document types, task type and date performed, and more.
- G Return to a document or topic Click the document or topic title.

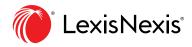

#### **Ask Our Authors**

|   | Lexis<br>Practice Advisor <sup>®</sup>                                                                                                    |
|---|----------------------------------------------------------------------------------------------------|
|   | Ask Our Authors                                                                                                    |
|   | We have our authors ready to answer your questions.                                                                                                    |
|   | -Denotes required field                                                                                                    |
|   | Questions*                                                                                                    |
| ) |                                                                                                    |
|   |                                                                                                    |
|   | Name                                                                                                    |
|   |                                                                                                    |
|   | Email Address*                                                                                                    |
|   |                                                                                                    |
|   |                                                                                                    |
|   | Phone Number                                                                                                    |
|   |                                                                                                    |
|   | Company                                                                                                    |
|   |                                                                                                    |
|   | Not Legal Advice. "Ask Our Authors" feedback and responses (collectively "Feedback") are not<br>intended to and do not constitute legal advice and no attorney-client relationship is formed. The<br>accuracy, completeness, adequacy or currency of the Feedback is not warranted or<br>guaranteed. |
|   | Send Close                                                                                                    |

The prominent Ask Our Authors page enables users to reach out directly to our team of experienced professionals.

- Questions field Enter your question and our authors will respond back with an answer
- **B** Name field Enter your full name.
- © Email Address Enter the email address where our authors can reach you.
- Phone Number Enter the phone number where our authors can contact you.
- **Company** Enter the name of your organization.

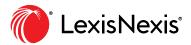

#### Sign In Login to Lexis Practice Advisor

#### Learn More

#### LexisNexis.ca/PracticeAdvisor 1-800-255-5174

Please note: All screens shown may change slightly as new features and enhancements are added.

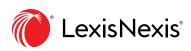

LexisNexis, Lexis Advance and the Knowledge Burst logo are registered trademarks of Reed Elsevier Properties Inc., used under licence. Other products or services may be trademarks, registered trademarks or service marks of their respective companies. © 2019 LexisNexis Canada. All rights reserved. LPA-REF GUIDE-EN-08/19